# オンライン申請の取扱い

令和5年3月22日付け薬生薬審発0322第1号、薬生機審発0322第2号、薬生安発0322第1号、薬生監麻発0322 第2号4課長通知「申請書等のオンライン提出に係る取扱い等について」を以下、「オンライン申請通知」 同通知別添「オンライン提出に係る電子ファイル作成等要領」を「別添要領」とする

> 令和5年5月9日 奈良県薬務課生産指導係

> > 1

オンライン申請の対象

- •業許可等の申請等
- •医薬品等の適合性調査等申請
- •一般用医薬品・医薬部外品の製造販売承認申請 (いずれも差換え願、取下げ願を含む)

※許可、承認に係る届出はオンライン届出も既に開始しています

### 申請・届出等のオンライン化について

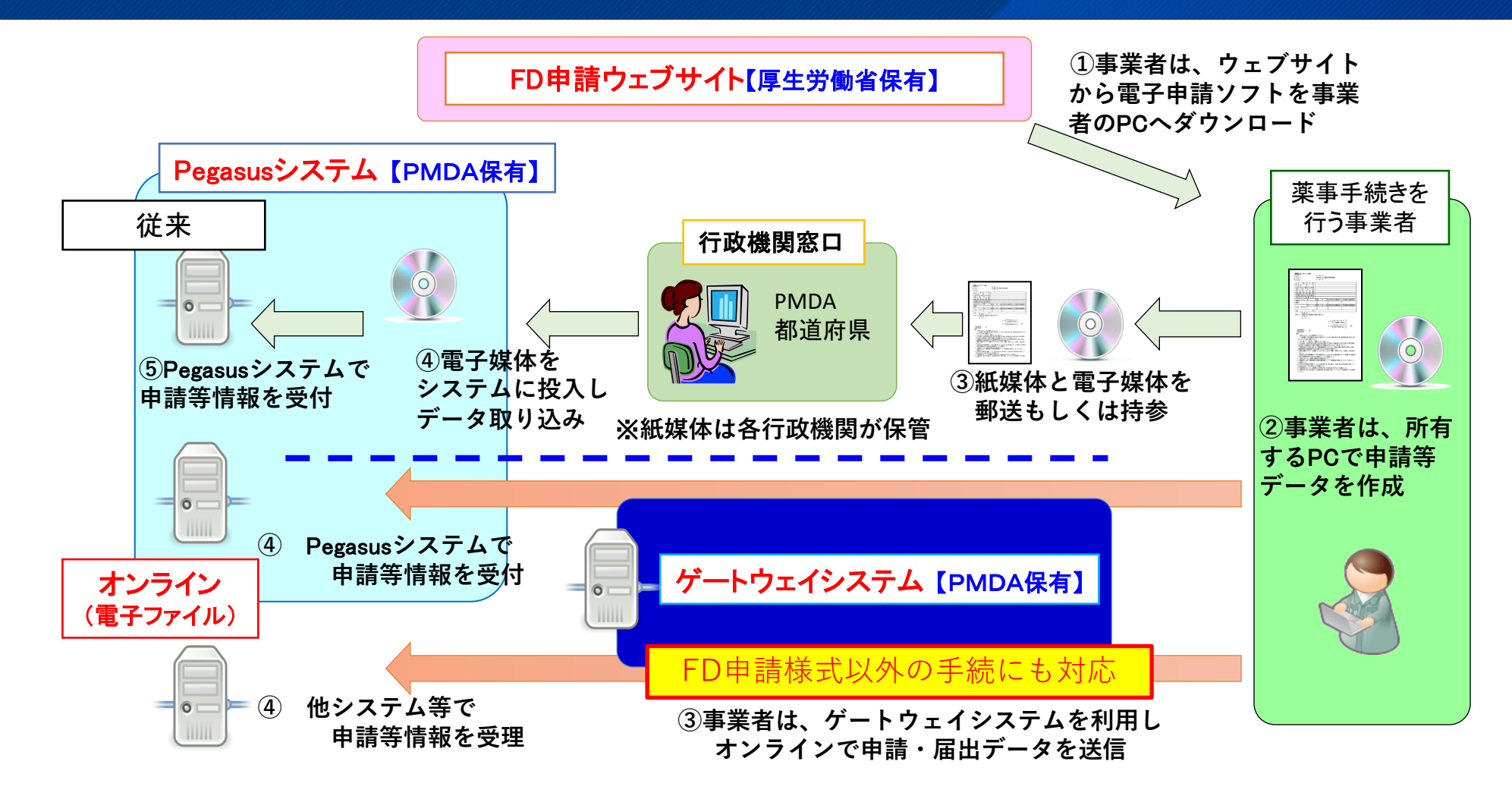

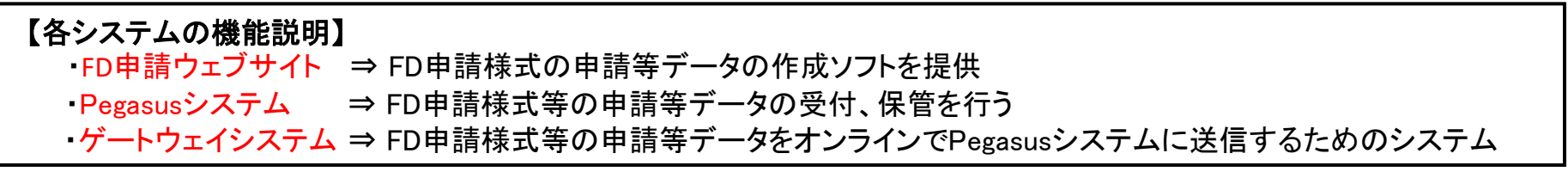

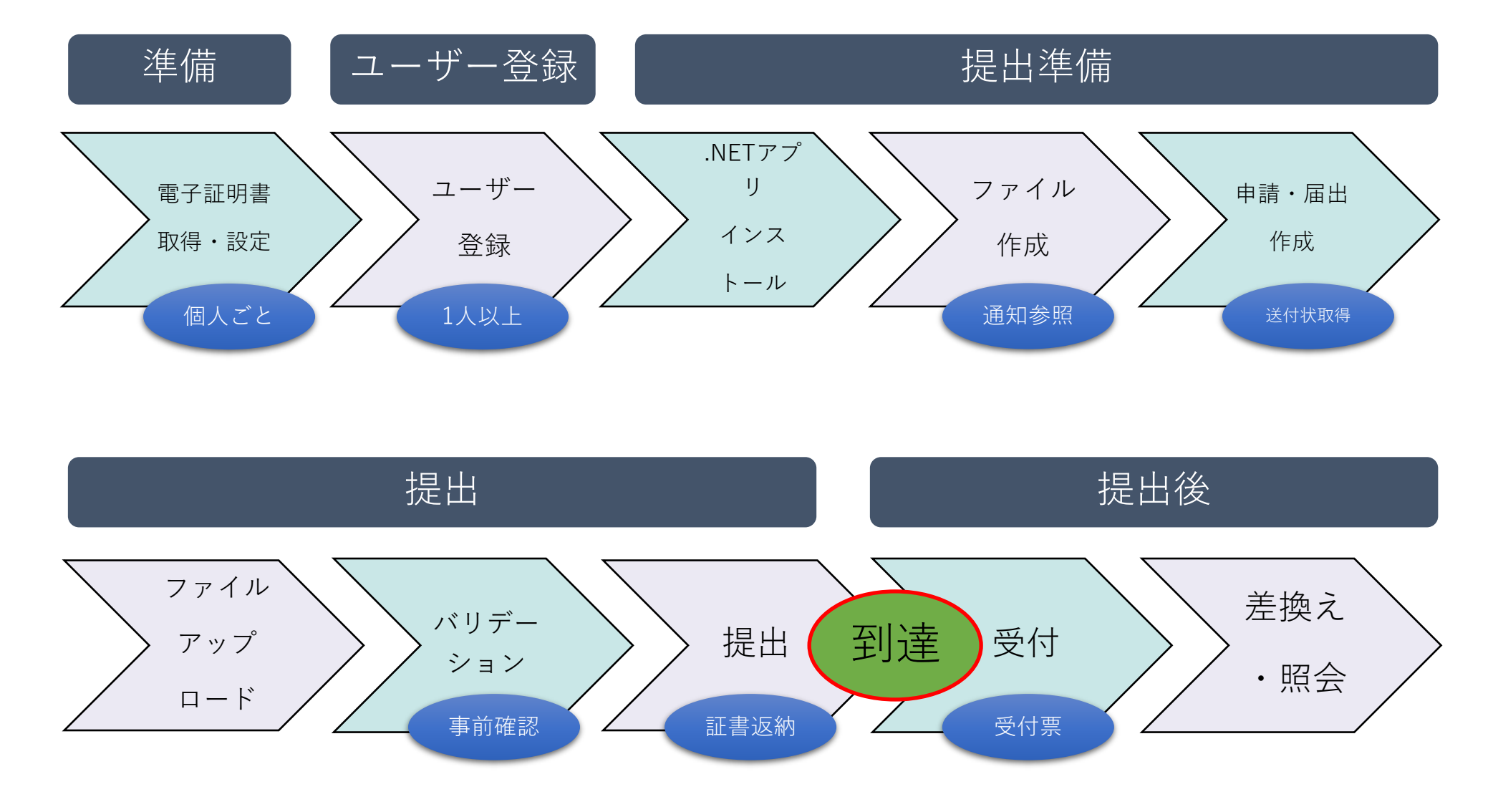

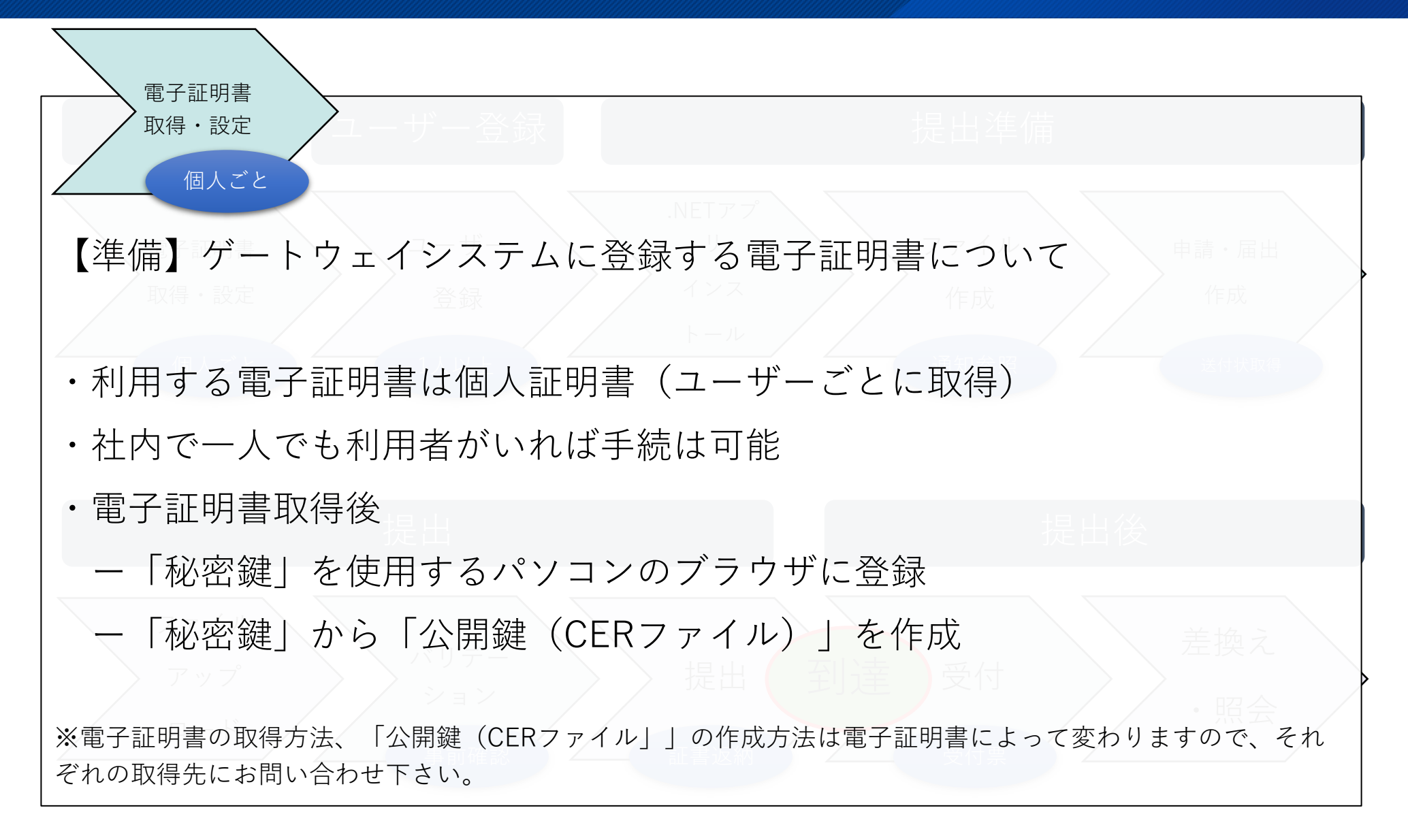

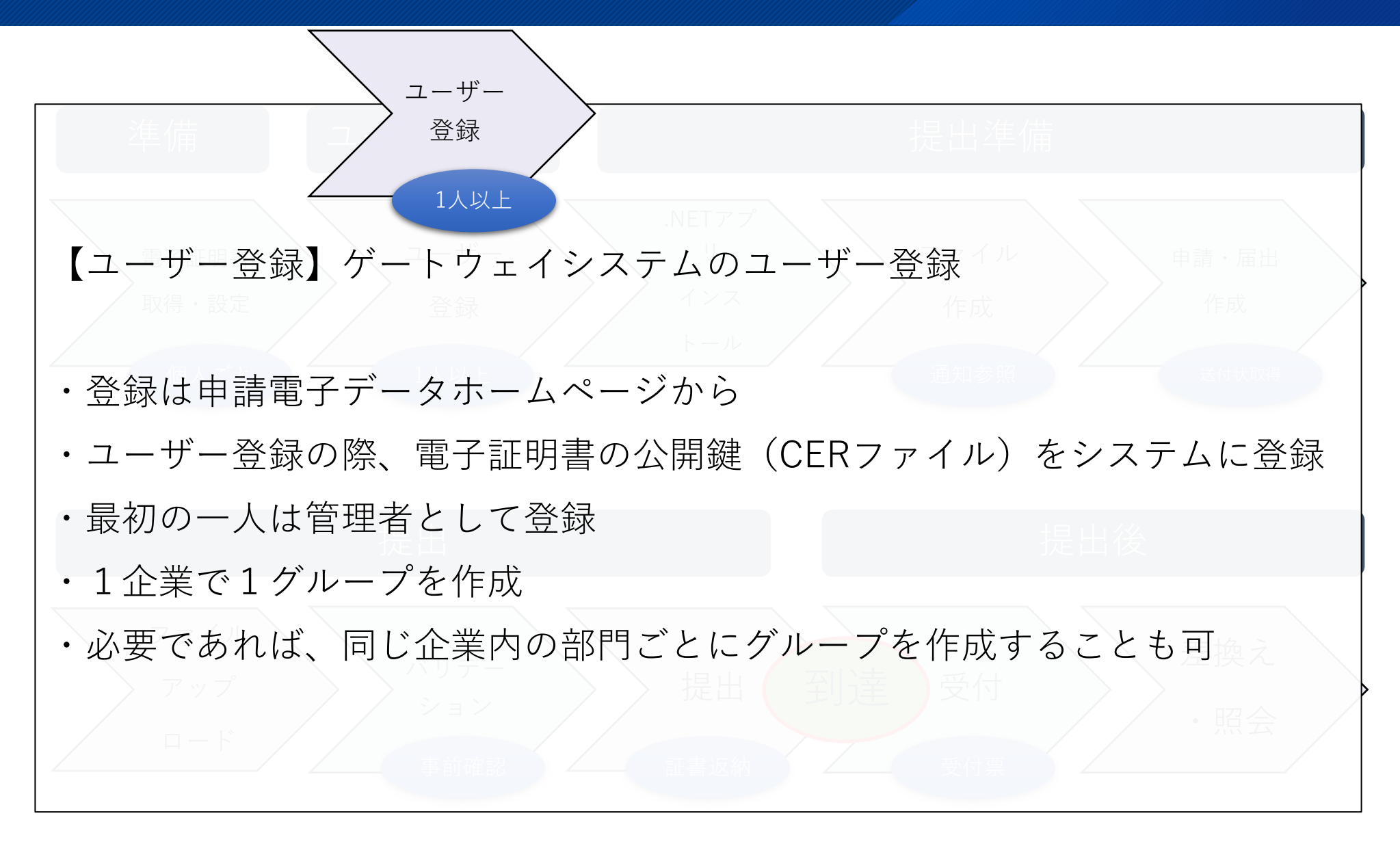

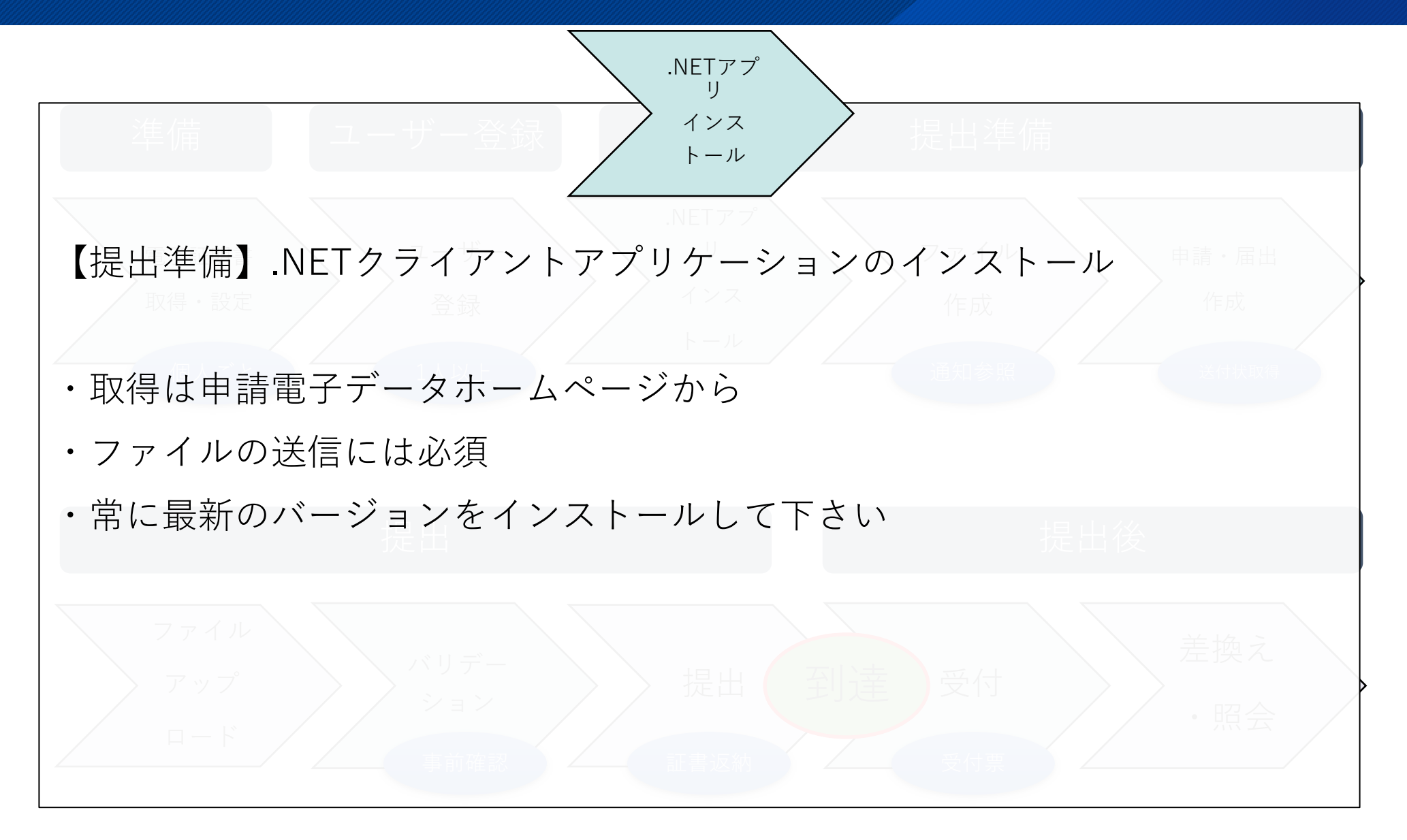

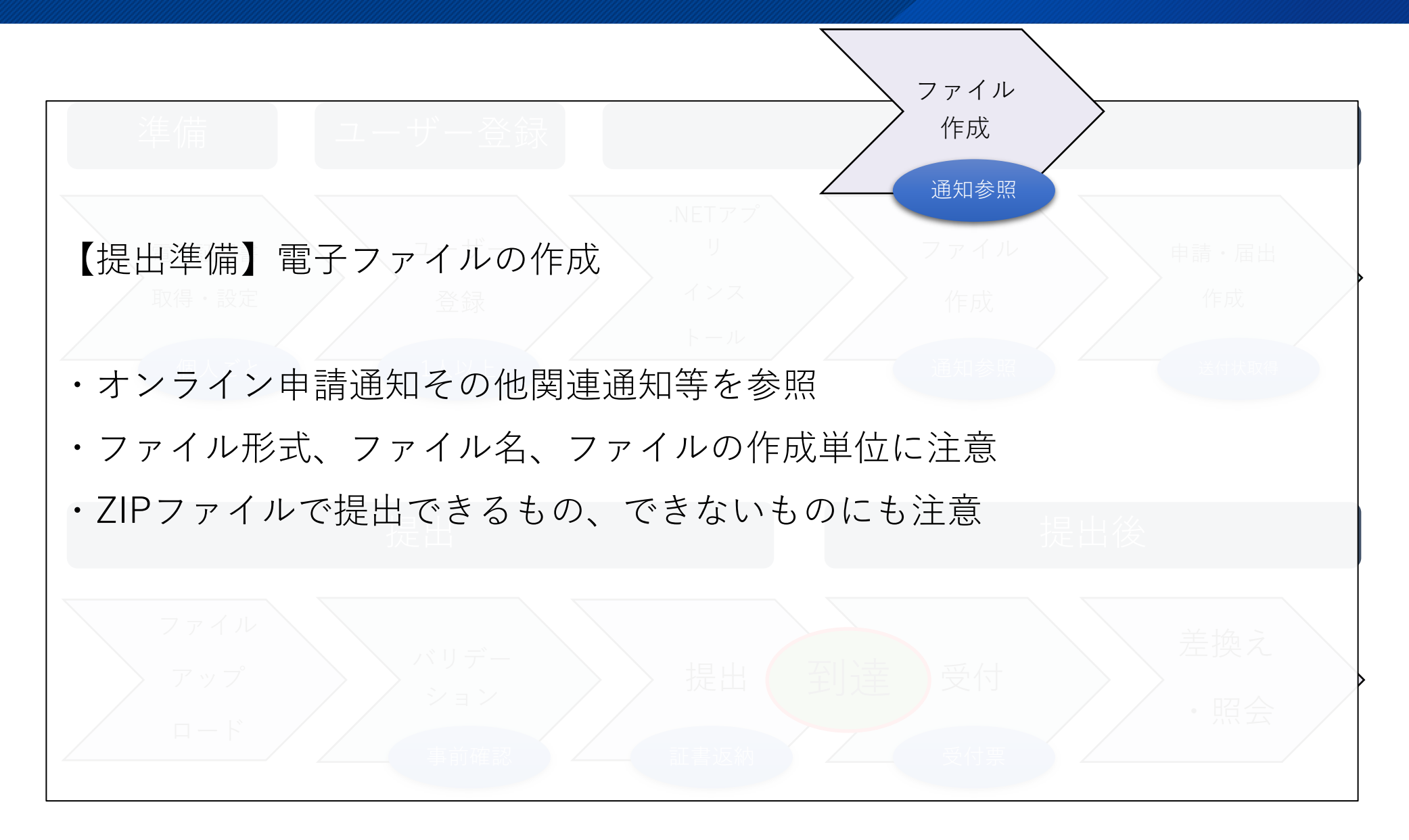

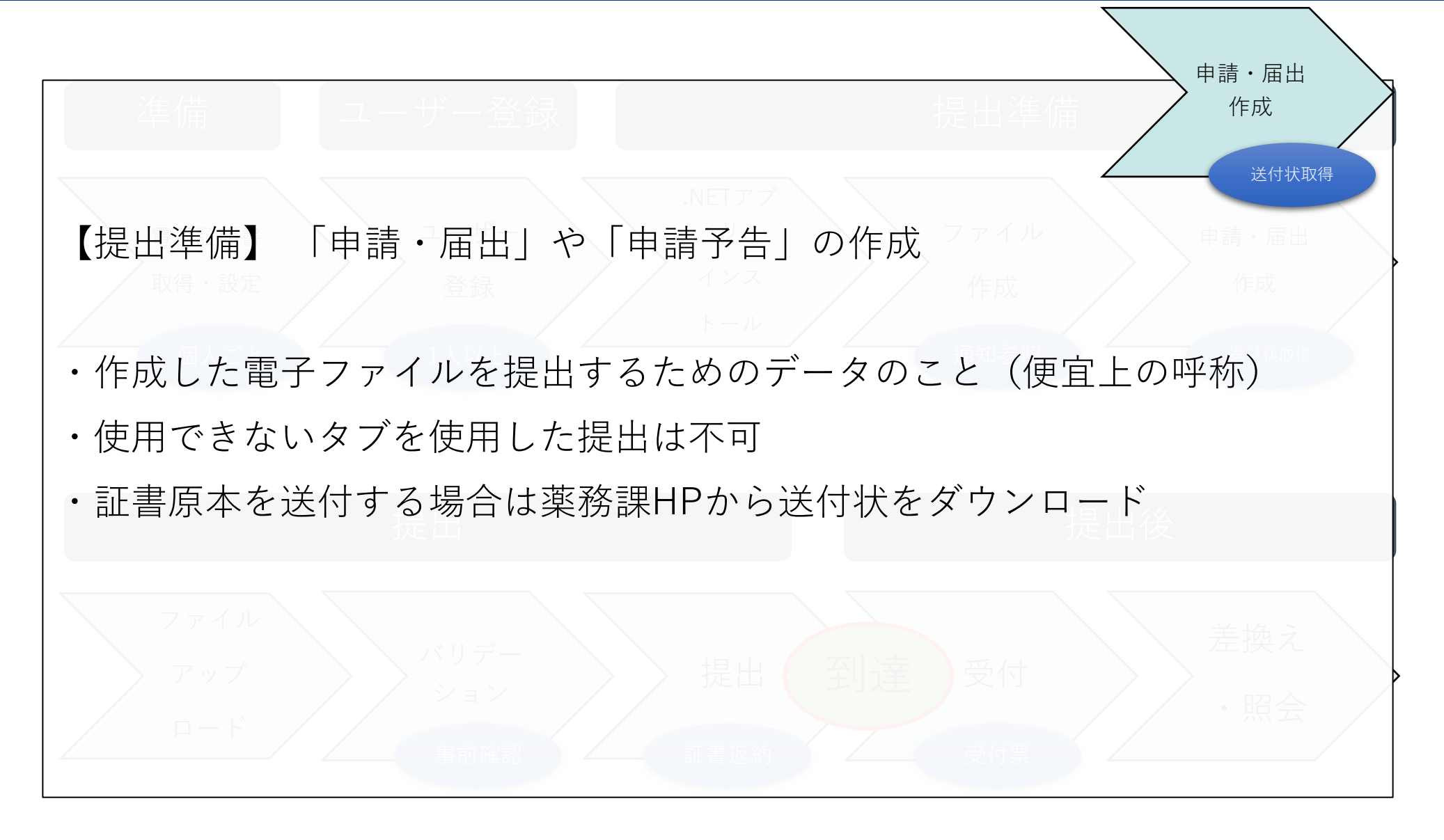

【提出】ファイルアップロード ドできない ファイル 提出 提出後 ·作成したFDデータや電子ファイルをアップロードする ・基本的には提出するファイルを一つのフォルダにいれ、まとめてアップロー ドする ・フォルダの中に作成したフォルダ(サブフォルダ)内のデータはアップロー アップ ロード

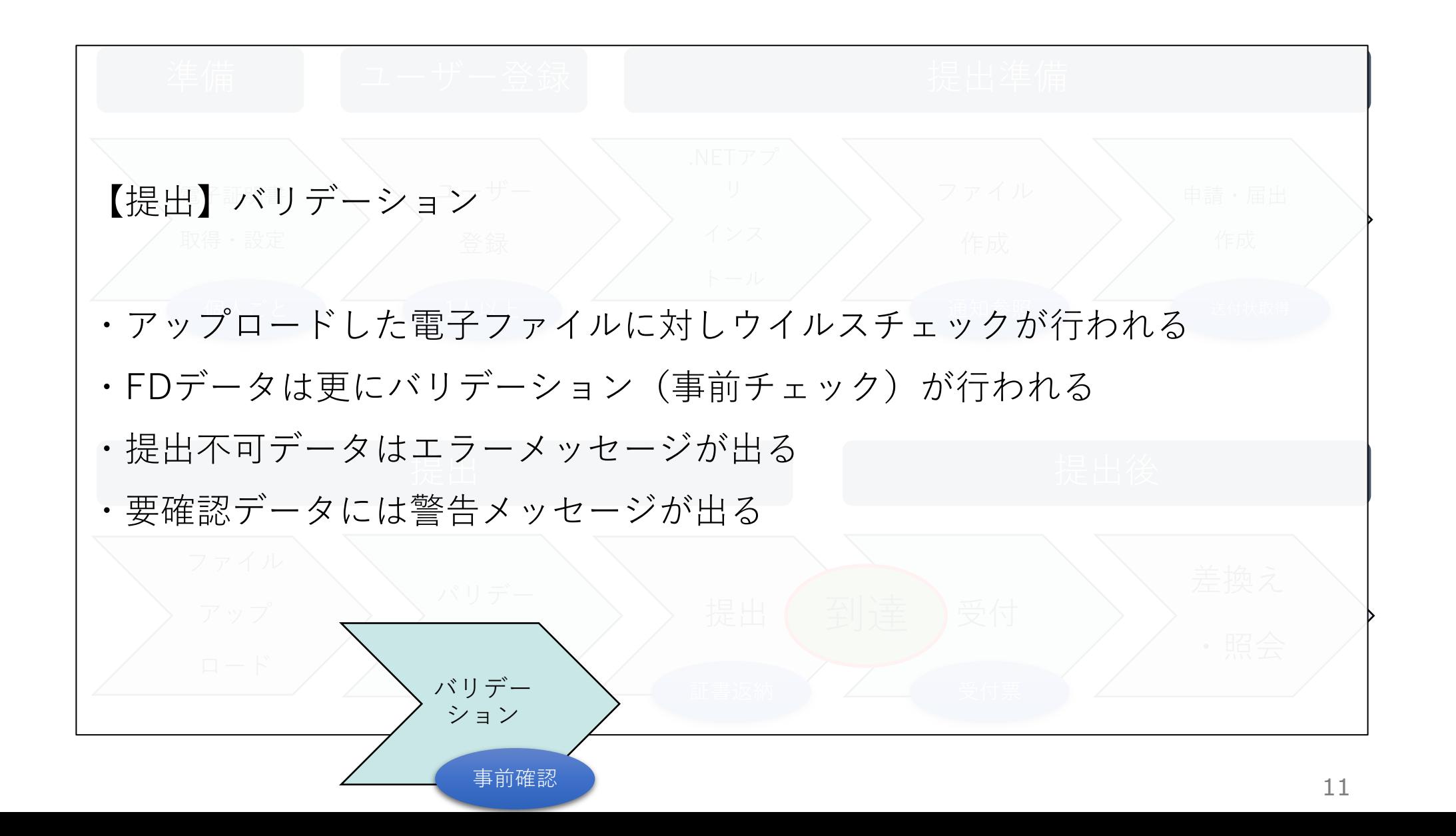

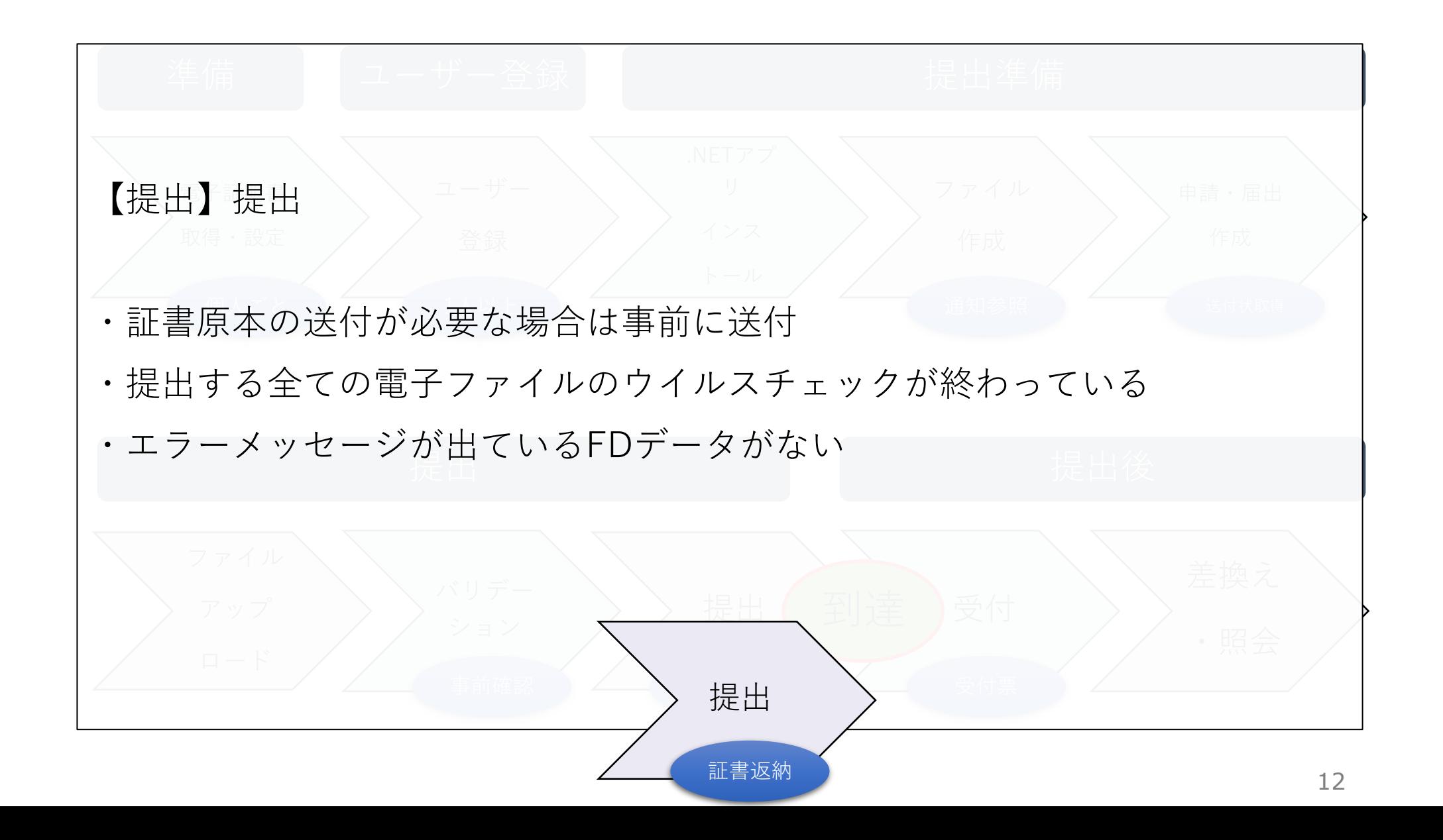

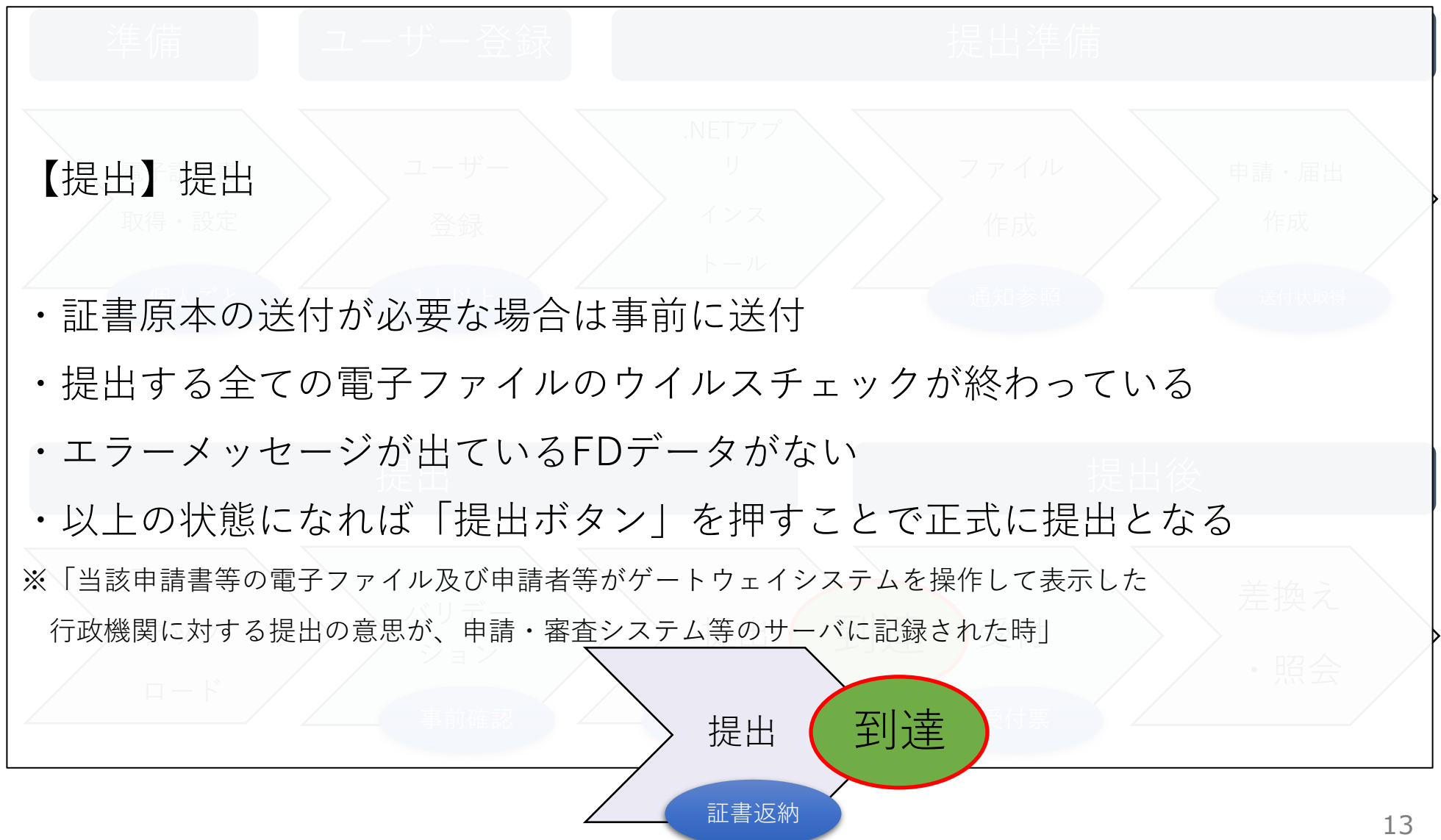

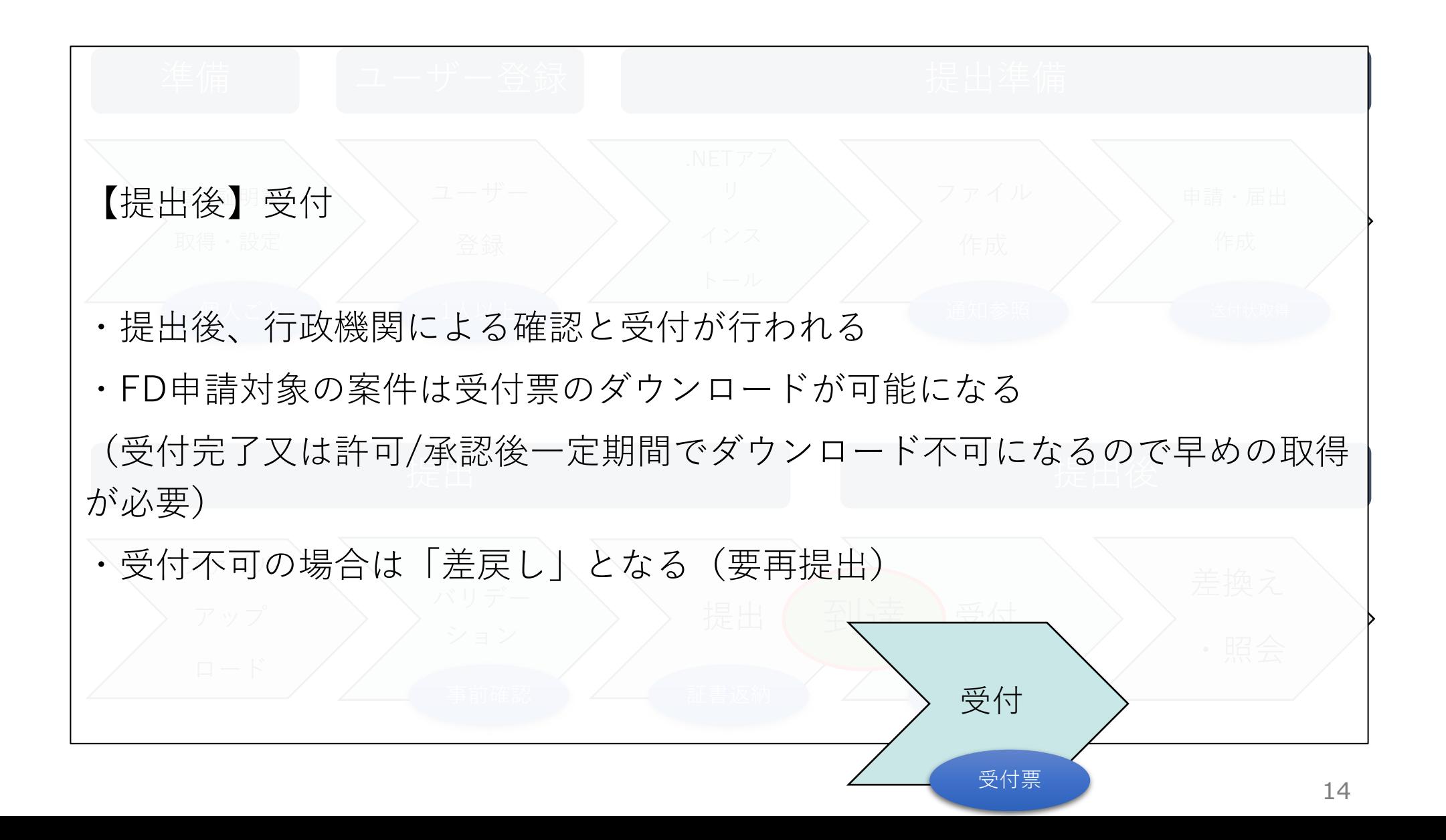

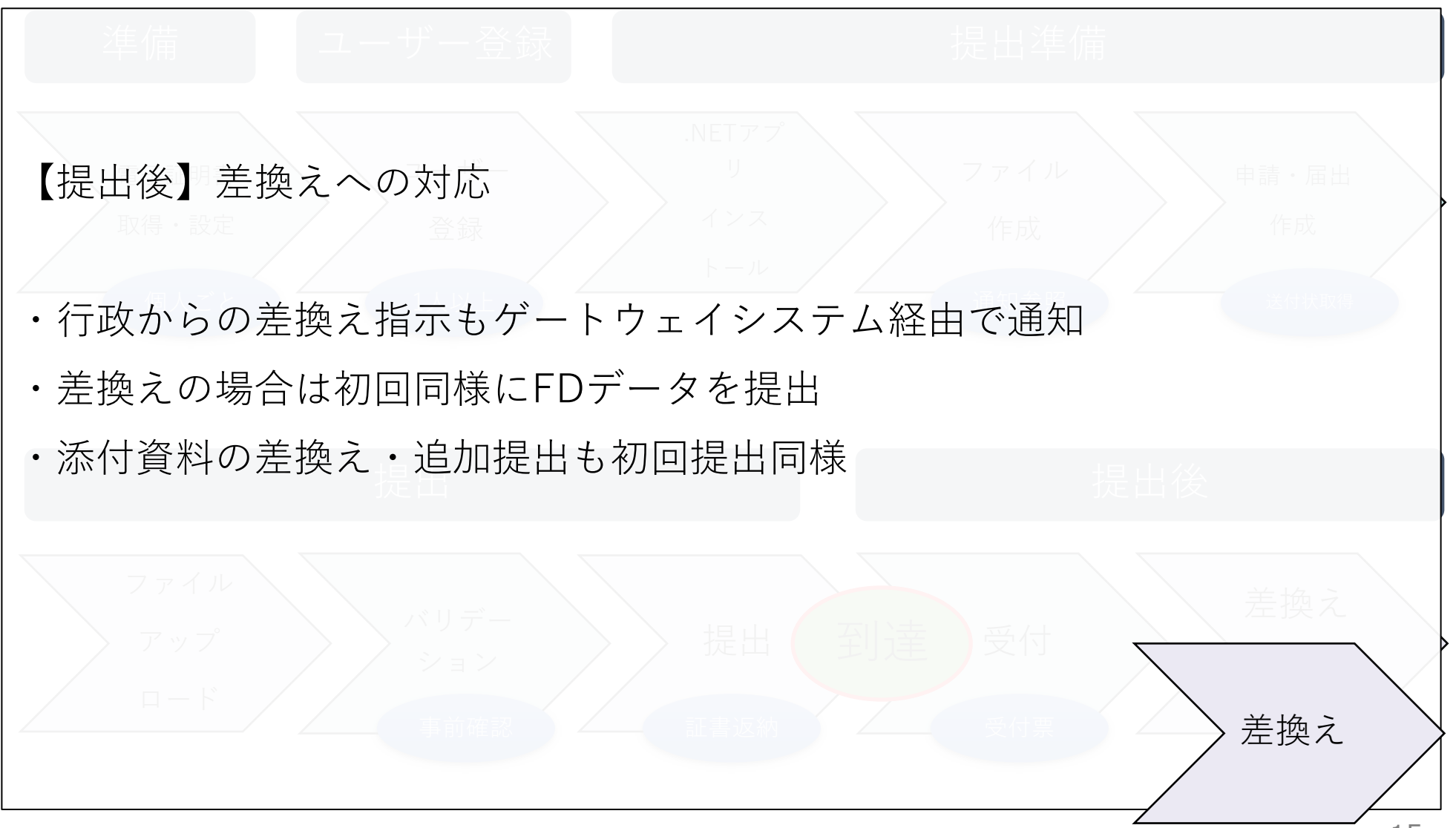

オンライン提出のメリット (企業側)

#### **一般的なメリット**

- 紙やCD、郵送料や交通費、提出にかかる人的コストが削減できる。
- 提出した資料の行政機関到達までの時間が短縮される。
- 急ぎの差換えに対してもオンラインで速やかに対応できる。

#### **薬事申請特有のメリット**

- 今まで受付時に行われていたFDデータのバリデーションがアップロード時に行われる。
- **提出前に受付不可データであることや入力誤りが分かり、その後の手続がスムーズになる**。
- (ただし、システムでのチェックには限界があるので引き続き正確な記載が必要。)
- 行政側の進捗状況(審査終了・起案・決裁・施行)がリアルタイムで確認できる。

#### **事前チェック対象の不備**

- 「エラー」(受付不可)
	- ー【事項】と【変更内容】の項目との不一致、認定番号の誤記載、認定の期限切れ 等
- 「警告」(要確認)

ー製造所の所在地の誤記載、業者コードの誤記載、MF登録年月日の相違、製造所の認定区分の相違 等

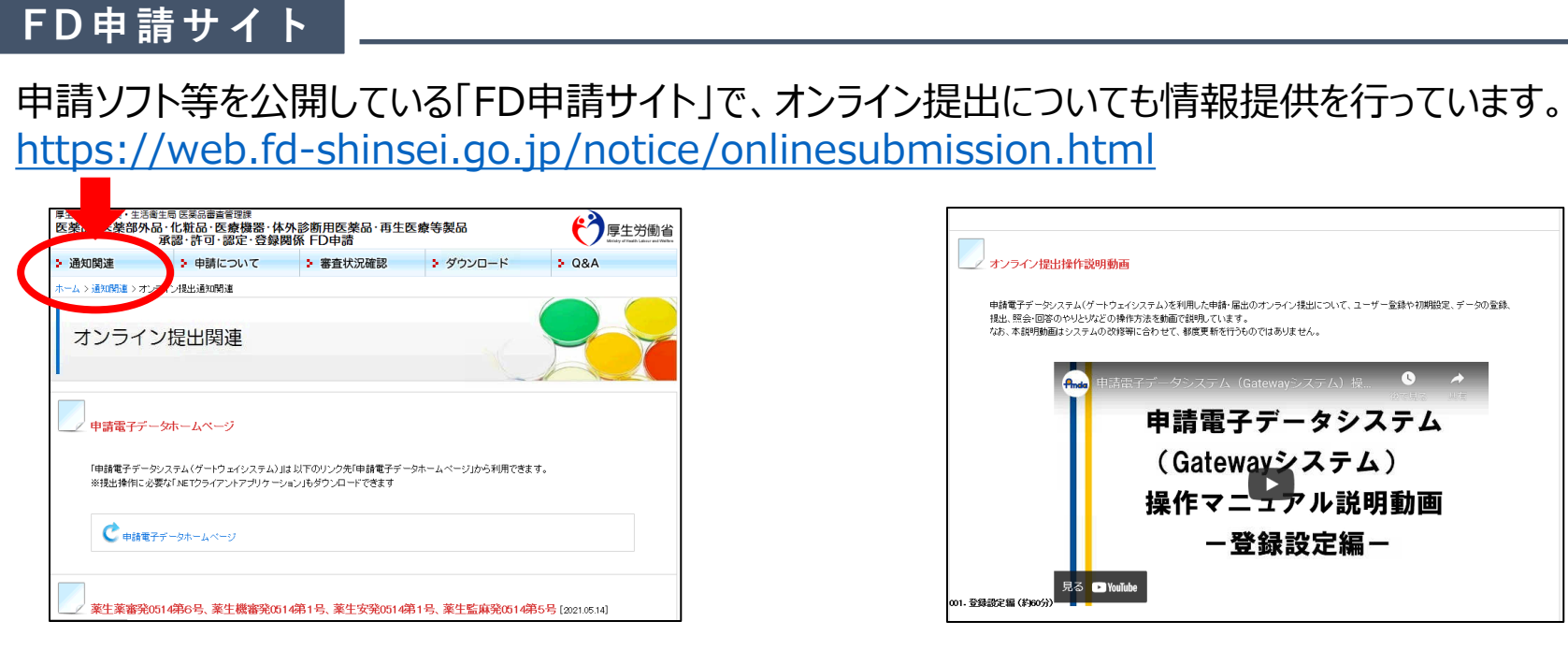

ユーザー登録から電子ファイルの提出、照会・差換えへの対応まで、動画で操作方法を解説。 ※動画には操作ごとに必要な部分を参照できるようチャプターを設定、詳細な目次も用意。

#### **ヘルプデスク**

オンライン提出に関するユーザー登録やシステム操作をサポートする専用のヘルプデスクを設置。 お問い合わせはゲートウェイシステム内の問い合わせ機能を利用するか、以下のメールアドレスまで。 メールアドレス ols\_help@pmda.go.jp

## 電子証明書について (その1)

- ・電子証明書はなぜ必要なのか? ・・・・・・・・・・・・・法人証明書は使用できるか?
- ・通知に記載されたもの以外の証明書も使用できるか? ・他社の証明書に乗り換えられるか?
- 
- 

(業界からの意見・質問)

ログイン時にID/パスワードに加えて 電子証明書を用いることでなりすまし を防ぐ。

送信したファイルについて、不正アク セス等により改ざんされた場合に検知 できる。

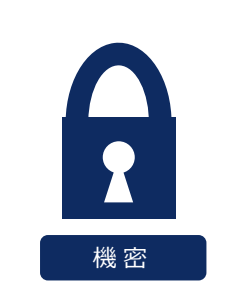

#### **1.セキュリティ対策 2. 個人証明書を使用**

ゲートウェイシステムは個人単位を ユーザーにすることで細かい情報管理 を実現。

代表者自身が手続きする場合を除き、 法人代表者の証明書は使用不可。 機 密 個 人

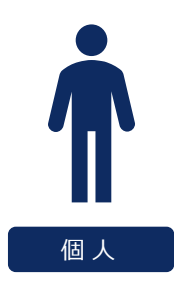

現在使用できる証明書・認証局は通 知に記載のもののみ。

(技術上の制限です。)

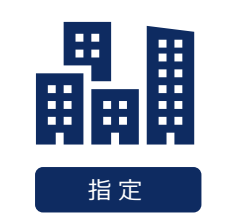

#### **3.証明書・認証局は指定 4.更新・乗換え時は再登録**

証明書の有効期限経過前に新しい証明 書を取得、各ファイルの再登録が必要。 他社の証明書に乗り換える場合も同様。

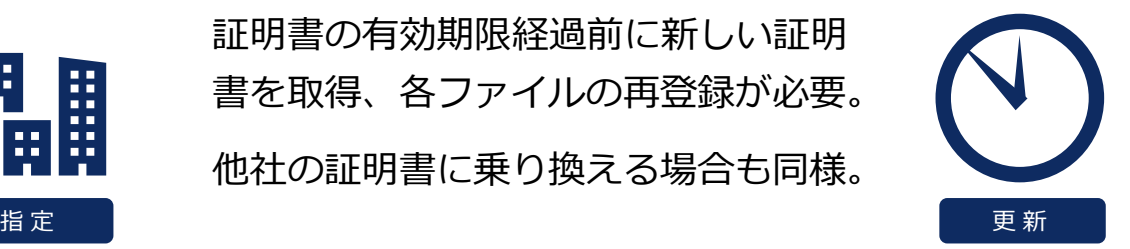

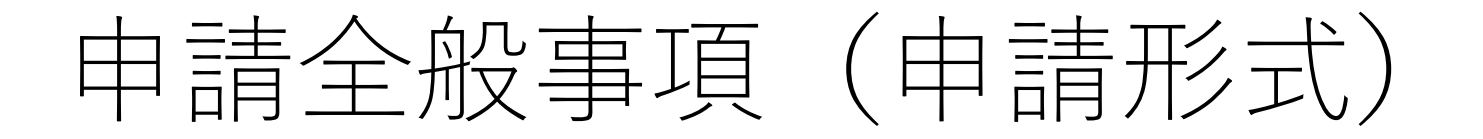

- オンライン申請する場合は、鑑およびFDデータの書面・CD等の提出は 不要
- 添付書類をデータで提出する場合は文字情報があるPDF等の電子ファ イルで提出することが望ましい
- •添付書類の電子ファイルは別添要領2.(1)に沿って作成すること

### 申請全般事項(手数料納付)

- 手数料の納付は様式1※の収入証紙貼付欄もしくは申請書鑑に収入証 紙を貼付して郵送等で提出
- (郵送は簡易書留もしくは一般書留を推奨)

※薬務課HPに掲載

- 申請予定日の1営業日前に到着するよう送付することが望ましい
- 証紙等データ以外に書面での提出が必要な場合は、両方が到達した日 を到達日とする

### (参考)書類等送付状 様式1

#### 書面で提出する書類等送付状

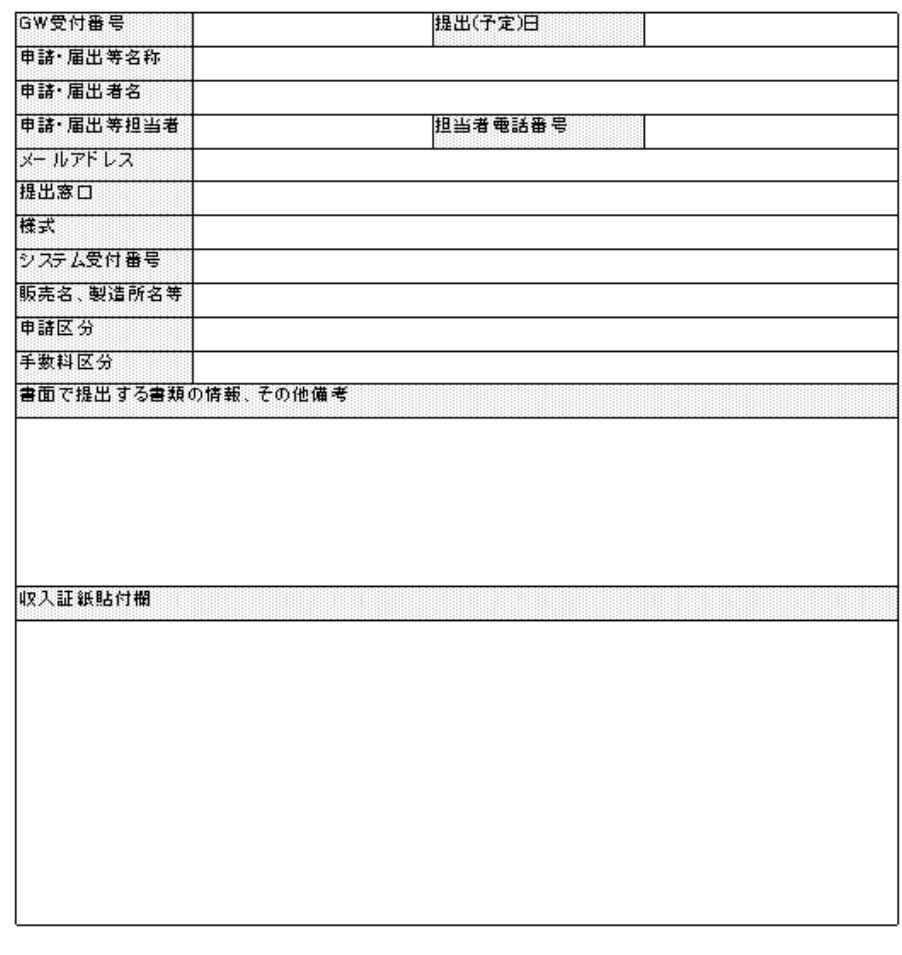

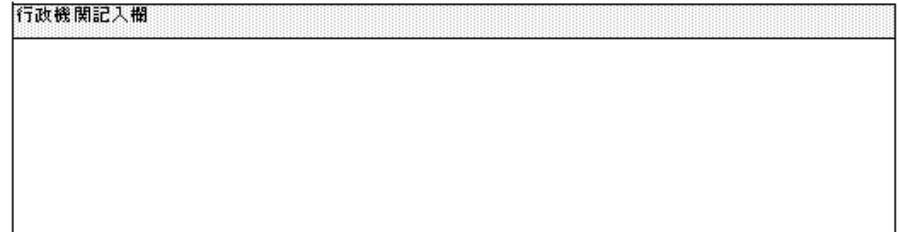

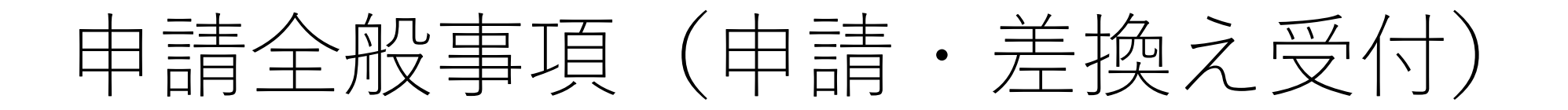

- 収受印、受付番号を押印した申請書鑑の控えは返送せず、ゲートウェイ システムから受付票を取得することをもって、申請等が行われたことを 証する書類とする
- 差換え願に係る鑑のPDFはゲートウェイシステムの鑑の提出機能を利用
- 申請書等の鑑のPDFを差し換える場合は、PDFをFDデータ内の調査申請 書ファイル名欄(共通ヘッダ)に記録し、FDデータに含めて提出

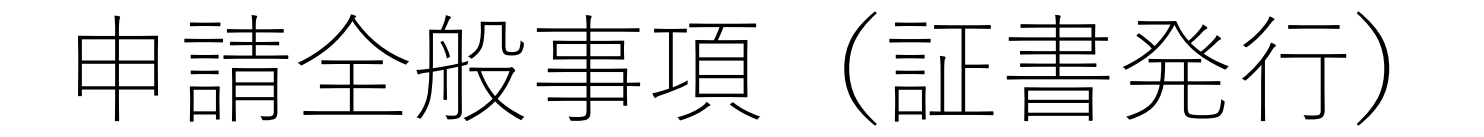

- 承認書、許可証等の証書、取下げを行った際の返戻書類を郵送での送付 を希望する場合は封筒を提出すること
- 封筒は特定記録郵便、レターパック等の追跡可能な取り扱いとしたもの が望ましい(※郵便以外の宅配便の場合は信書便のみ)
- 提出する封筒には所要額の切手等を貼付し、送付先を記載すること
- 封筒の提出は、様式1の書類等送付状を同封すること(紛失・混同を避 けるため)

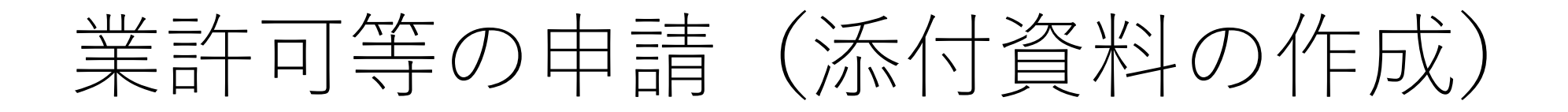

• 「別添要領 4.業許可等の申請 (3)添付資料の作成方法について (4)添付資料の 提出方法について (5)添付資料の差換えについて」に準拠する

### 業許可等の申請 (原本の取扱い)

- 原本の提出が必要となる場合(更新申請時、書換申請の許可証等)は、様式1を添 付して郵送等で提出すること。この場合、申請予定日の1営業日前に到着するよう 送付することが望ましい。
- 紛失等による再交付申請の際に証書の写しがある場合は写しの電子ファイルを添付 資料として提出すること。
- 原本提示を求めていた書類(薬剤師免許証等)はオンライン・郵送申請(届出)の 場合、車請者が以下の事項を記載して原本証明を行った写しを提出すること。 (ア) 当該写しが原本と相違ない旨
	- (イ) 原本証明を行った年月日
	- (ウ) 証明者の氏名(法人にあっては名称及び代表者の氏名)

※窓口申請(届出)を行う場合はこれまでどおり原本提示を求める。

- 原本提出を求めていた書類(登記事項証明書等)はオンライン申請(届出)の場合、 データで提出すること。窓口・郵送申請(届出)の場合はこれまでどおり原本提出 を求める。
- オンライン・郵送申請の場合、原本照合を求める場合がある

### 医薬品等の適合性調査申請

- 申請方法は申請全般事項を参照
- 提出資料に補足説明事項がある場合は対面により説明を行うこと
- オンライン、窓口、郵送に関わらず、**申請時には結果通知書用の封筒 を提出**する
- 調査や照会等のやりとりは従来どおり

### 製造販売承認申請(添付資料の作成)

- |別添要領 12.要指導・一般用医薬品の製造販売承認申請(3)添 付資料の作成方法等について」を準拠。例外は以下のとおり。
- ✓e(a):イに係る文書(原薬転用の理由書、顛末書(写))は表12のNo1 ファイル種別「申請関連書類」としてゲートウェイシステムの添付資料 ファイル提出機能で提出。
- ✓f:資料概要を作成しない場合は、FDデータの備考欄に省略理由を記載 することで良い。

## 製造販売承認申請(承認書等の写しの提出)

- 「別添要領 12.要指導・一般用医薬品の製造販売承認申請(6)承 認書等の写しの提出について」を準拠。例外は以下のとおり。
- ✓c:承認書等の写しの提出の省略を認めない。毎回全ての承認書等を申 請書の添付資料としてデータで提出すること
- ✓d(d)(e):一物多名称子品目の申請の場合、親品目の承認書写し等の省略 の有無に関わらず、承認書写し等一覧を提出することが望ましい

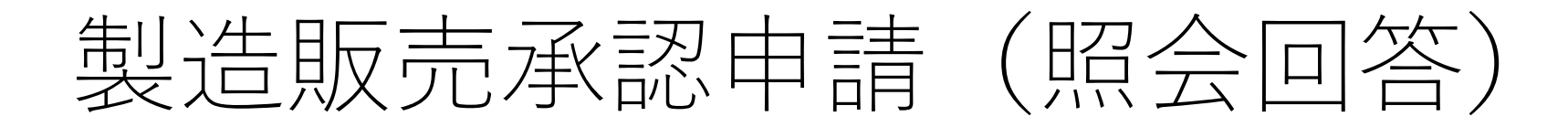

• 従来どおり薬務課、薬事研究センターともメール、郵送もしくはFAX でのやり取りを基本とする

### 製造販売承認申請(オンライン以外の申請)

• 製造販売(一変)承認申請に限って、窓口・郵送申請の場合も、電子デー タでの申請を認める

(例)DTD一覧、承認書の別紙・理由書、規格及び試験方法の設定に関する資料、安定性に関する資料、 親品目等の承認書の写し、チェックリスト、その他参考資料 など

- オンライン申請に則って作成した申請データをCDにて提出する (USBによる提出は不可)
- 電子データで提出する場合は、鑑・証紙以外は全て電子データにて提出 (一部のみ書面とはしない)
- 鑑・証紙は書面で提出するものとする <sup>30</sup>